# **QGIS Application - Bug report #17964 Pan to feature / Zoom to feature behave exactly the same**

*2018-01-26 01:38 AM - Kory Roberts*

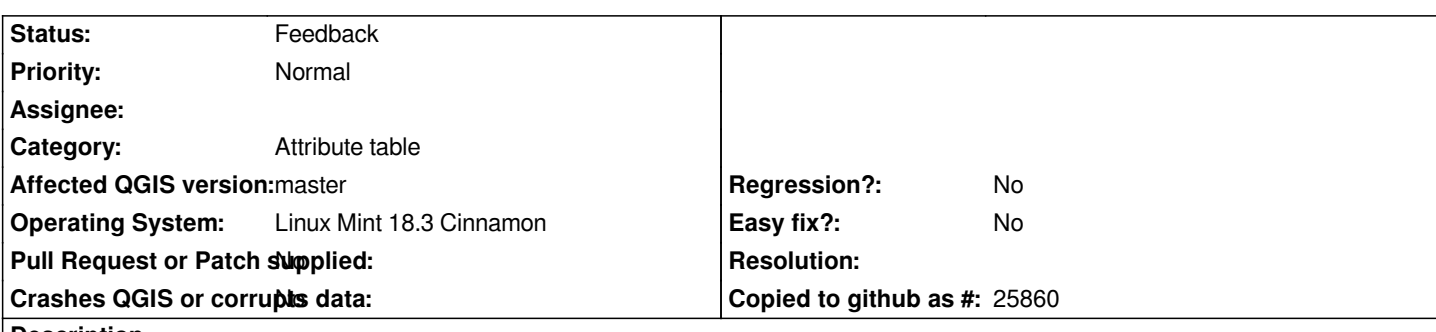

**Description**

*Open attribute table. Right click a row. Select "Pan to feature". Move the map, maybe zoom out some. Right click a row. Select "Zoom to feature". Both behave EXACTLY the same, so far as I can tell. Maybe I just don't understand how they are supposed to function, but I would presume pan is supposed to just pan the map and zoom is supposed to ZOOM IN the map (which it doesn't).*

## **History**

#### **#1 - 2018-01-26 06:34 AM - Nyall Dawson**

*- Status changed from Open to Feedback*

*Are you using a point layer?*

#### **#2 - 2018-01-26 06:39 AM - Kory Roberts**

*Yes, point layer. So maybe there is only difference for line/polygon (when 2 dimensions are available to decide zoom level?)...then why have both choices for point layers?*

#### **#3 - 2018-02-22 12:00 PM - Giovanni Manghi**

*- Status changed from Feedback to Open*

### **#4 - 2019-03-09 04:34 PM - Giovanni Manghi**

*- Status changed from Open to Feedback*

*Please check if this issue is still valid on QGIS 3.4.5 or 3.6.*